# ИНТЕГРАЦИЯ<br>МИКРОСЕРВИСОВ

Владимир Плизга ЦФТ

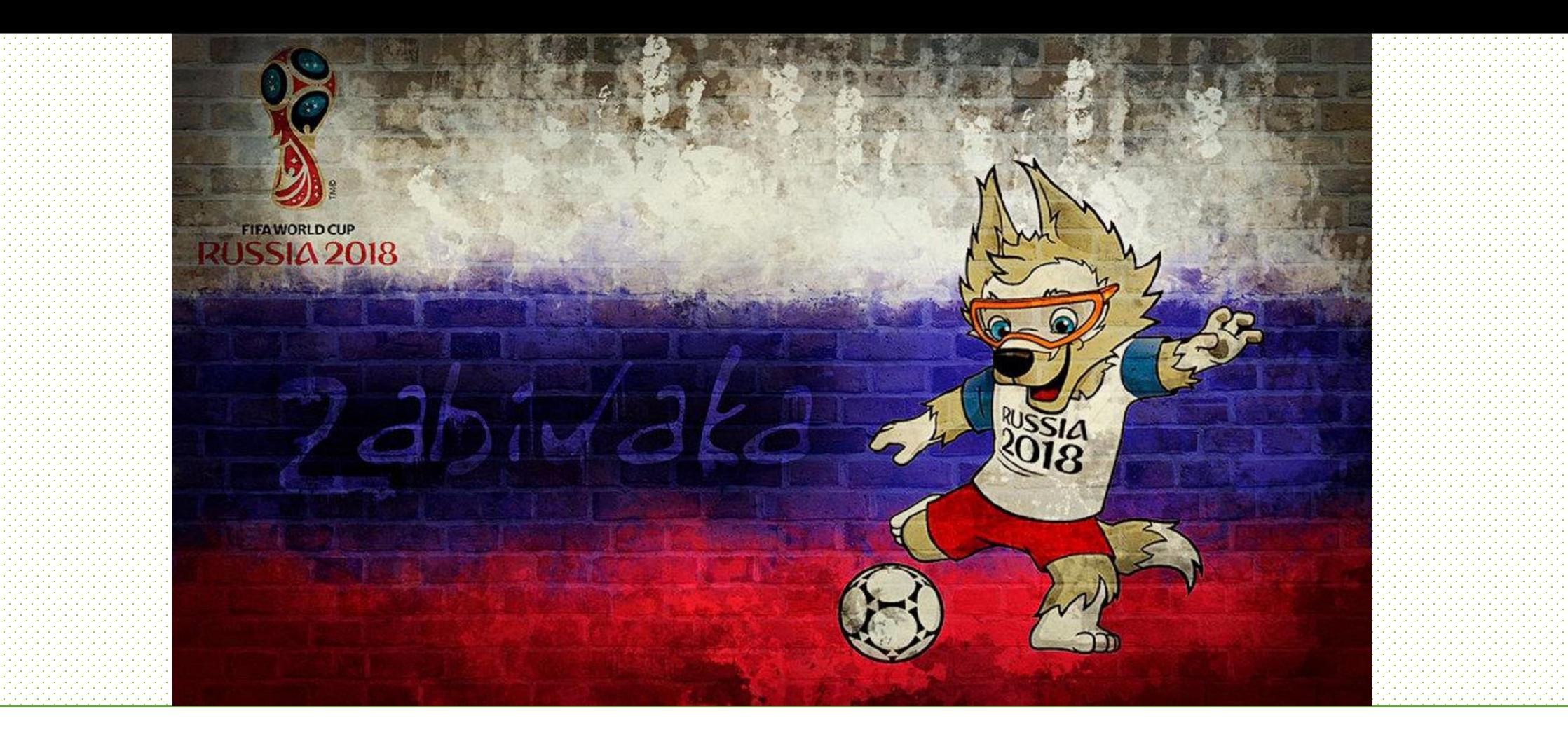

### ТЫ ВООБЩЕ КТО?

- Владимир Плизгá
- Backend разработчик
- **Позиция**: инженер-программист
- **Область**: разработка Интернет-банков и сопутствующих сервисов
- **Опыт** в области: 6+ лет

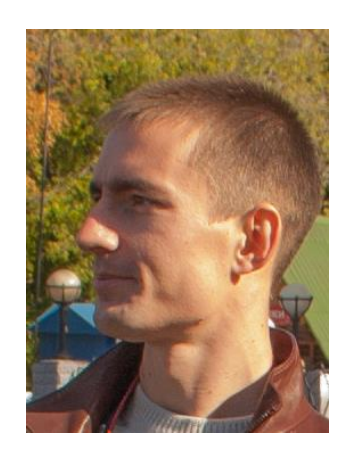

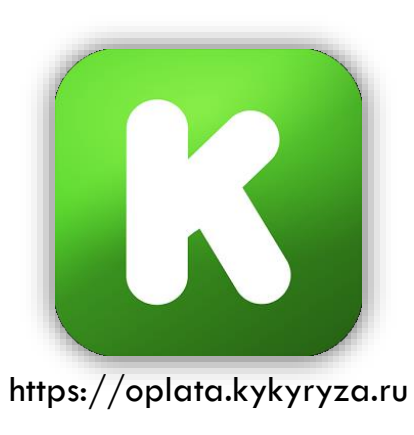

- 20+ партнёров по Интернет-банкам
- 20+ партнёров по сайтам подарочных карт

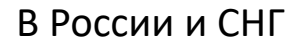

### **4TO TAKOE SPRING INTEGRATION?**

**• Проект в экосистеме Spring** 

## Spring Integration  $=$  Spring loC + EIP

\* IoC – Inversion of Control

\* EIP - Enterprise Integration Patterns

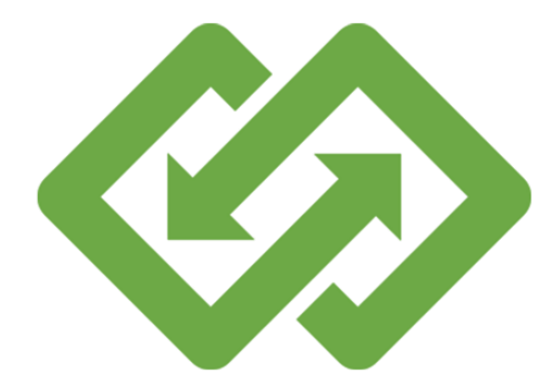

#### **ВКРАТЦЕ О EIP**

• Программная модель для построения интеграций

- Как внутри приложения
- •Так и между приложениями
- •65 паттернов на все случаи жизни
- •Обеспечивает слабую связность компонентов
- Не зависит от стека технологий

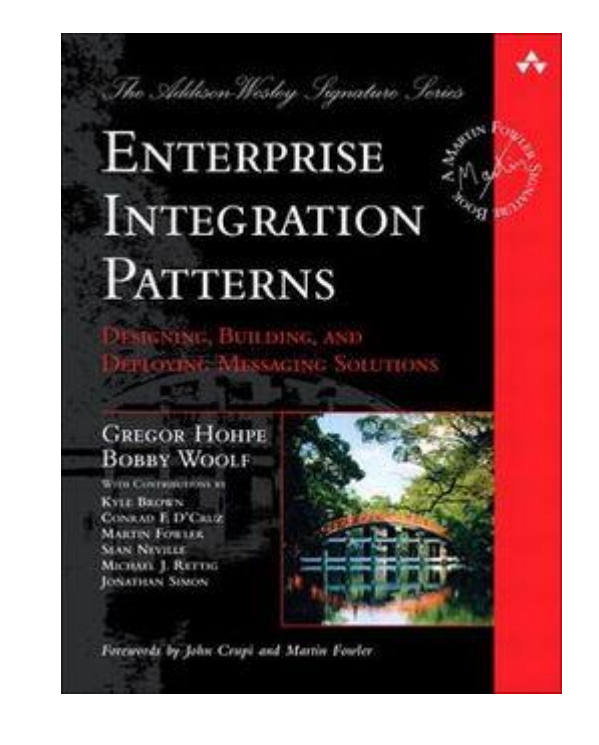

#### КОНЦЕПЦИИ EIP: MESSAGE & CHANNEL

#### Сообщение Канал Канал Канал Канал Канал Канал Канал Канал Канал Канал Канал Канал Канал Канал Канал Канал Канал

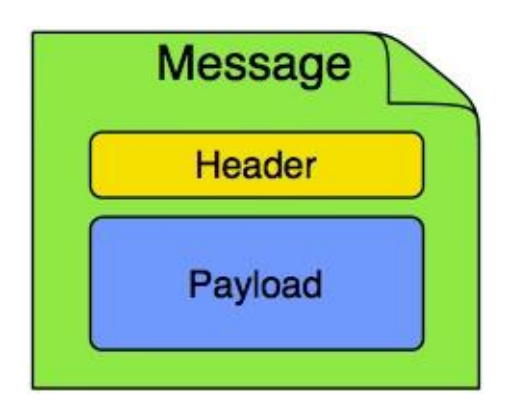

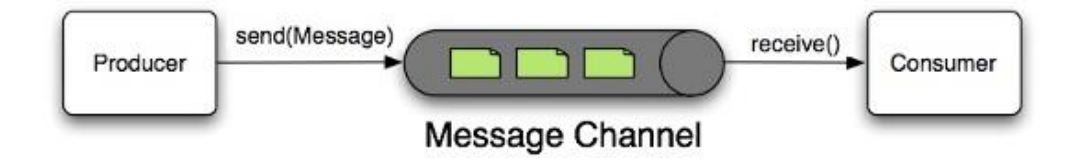

#### **public interface** Message<T> { T getPayload();

```
MessageHeaders getHeaders();
}
```
#### @FunctionalInterface

}

**public interface** MessageChannel { **boolean** send(Message<?> message);

### КОНЦЕПЦИИ EIP: ENDPOINT

- Transform  $\overline{\mathbb{R}^2}$
- **Filter**  $\mathcal{L}_{\mathcal{A}}$
- Handle  $\mathcal{L}_{\mathcal{A}}$
- Split  $\mathcal{L}_{\mathcal{A}}$
- Aggregate
- Route  $\mathcal{C}^{\mathcal{A}}$
- **Bridge**

 $\ddot{\bullet}$ 

 $\mathbb{R}^n$ 

.<br>Channel Target  $\blacksquare$ Adapter Message Message Channel Input handle(Message) Message Service Message Activator Output Handler Input Message Channel Output Channel Channel A Message Message Router

**Channel B** 

### КОНЦЕПЦИИ EIP: ADAPTER

**-AMQP/JMS** 

-JBDC/JPA/NoSQL

**File** 

**Mail** 

**Social** 

**FTP[S]/SFTP** 

**HTTP/WebFlux/WebSocket** 

 $RML$ 

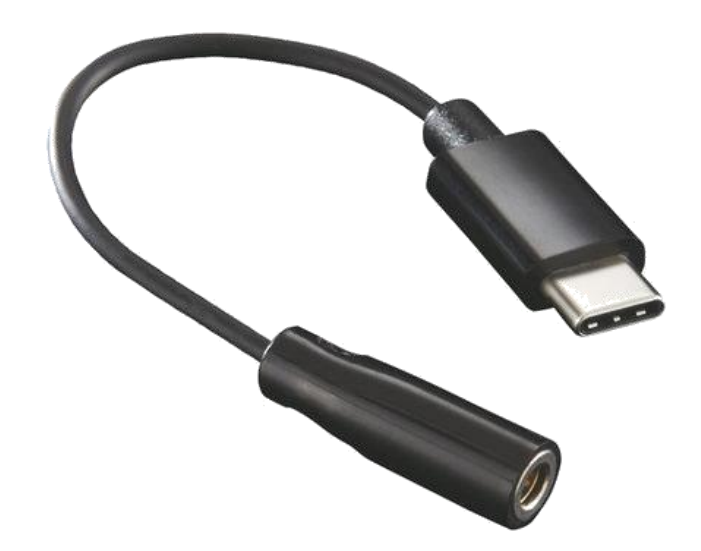

 $\blacksquare$ ...

### ПРИЧЁМ TYT SPRING INTEGRATION?

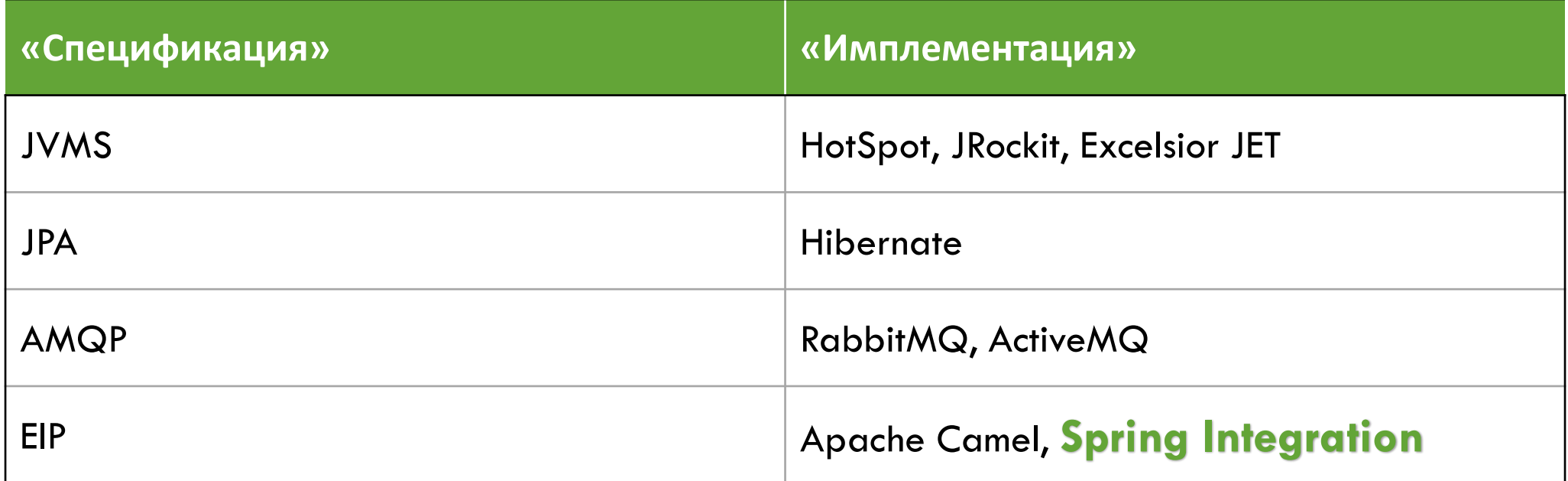

Набор реализующих EIP компонентов, позволяющих разработчику концентрироваться на бизнес-логике и минимально заниматься инфраструктурой обмена сообщениями

#### КАК РАБОТАЕТ SPRING INTEGRATION

Комбинация каналов и точек обработки (endpoints) – конвейер (flow)

Все элементы конвейера – бины в Spring-контексте

Конвейером может быть как всё приложение, так и любые участки

3 способа задания конфигурации конвейеров (не исключающие):

- 1. XML
- 2. Java Annotations
- 3. DSLs: Java, Groovy, Scala

#### CONFIGURATION: XML

<**int:gateway** id**="cafe"** service-interface**="org.springframework.integration.samples.cafe.Cafe"**/>

*<!-- each order has a collection of order items that is split apart to be processed -->* <**int:channel** id**="orders"**/> <**int:splitter** input-channel**="orders"** expression**="payload.items"** output-channel**="drinks"**/>

*<!-- drink order items are aggregated in a call to the waiter -->* <**int:channel** id**="preparedDrinks"**/> <**int:aggregator** input-channel**="preparedDrinks"** method**="prepareDelivery"**  output-channel**="deliveries"**>

<**beans:bean** class**="org.springframework.integration.samples.cafe.xml.Waiter"**/> </**int:aggregator**>

<**int-stream:stdout-channel-adapter** id**="deliveries"**/> <**beans:bean** id**="barista"** class**="org.springframework.integration.samples.cafe.xml.Barista"**/> <**int:poller** id**="poller"** default**="true"** fixed-delay**="1000"**/>

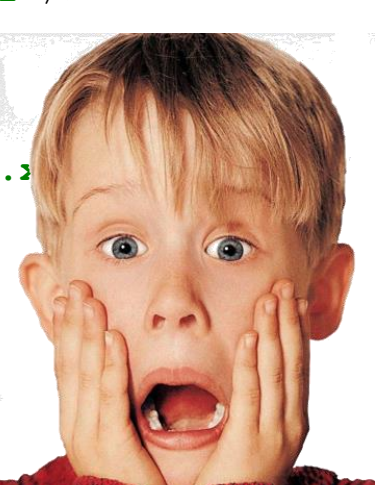

#### CONFIGURATION: JAVA ANNOTATION

#### @Bean

```
@Transformer(inputChannel = "enrichHeadersChannel", outputChannel = "emailChannel")
public HeaderEnricher enrichHeaders() {
    Map<String, ? extends HeaderValueMessageProcessor<?>> headersToAdd =
            Collections.singletonMap("emailUrl",
                      new StaticHeaderValueMessageProcessor<>(this.imapUrl));
    HeaderEnricher enricher = new HeaderEnricher(headersToAdd);
    return enricher;
}
```
#### @Bean

}

```
@Transformer(inputChannel="enrichHeadersChannel", outputChannel="emailChannel")
public HeaderEnricher enrichHeaders() {
```
Map<String, HeaderValueMessageProcessor<?>> headersToAdd = **new** HashMap<>(); headersToAdd.put(**"emailUrl"**, **new** StaticHeaderValueMessageProcessor<String>(**this**.imapUrl)); Expression expression = **new** SpelExpressionParser().parseExpression(**"payload.from[0].toString()"**); headersToAdd.put(**"from"**,

**new** ExpressionEvaluatingHeaderValueMessageProcessor<>(expression, String.**class**)); HeaderEnricher enricher = **new** HeaderEnricher(headersToAdd); **return** enricher;

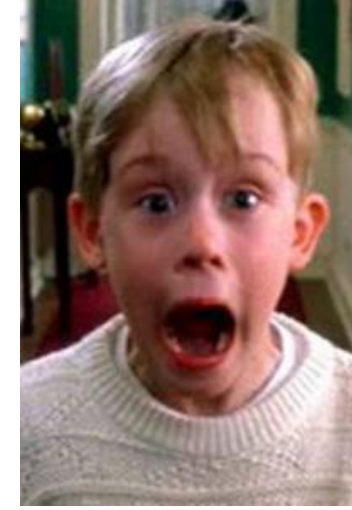

### CONFIGURATION: JAVA DSL

- Основан на паттерне Builder и Java Annotation Configuration
- *«Another useful tool to simplify configuration is Java 8 Lambdas.»*
- Всем видам endpoint'ов соответствуют методы builder'а

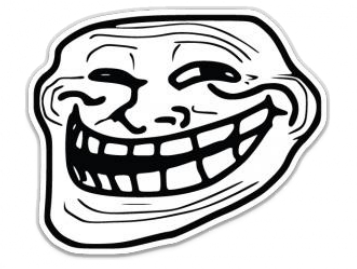

Каждый конвейер – экземпляр класса **IntegrationFlow,** регистрируемый в виде Spring бина:

#### @Bean

```
public IntegrationFlow integerFlow() {
    return IntegrationFlows.from("input") // input - имя канала
              .<String, Integer> transform(Integer::parseInt)
              . log().get();
}
                                                 \rightarrow implicit direct channel
```
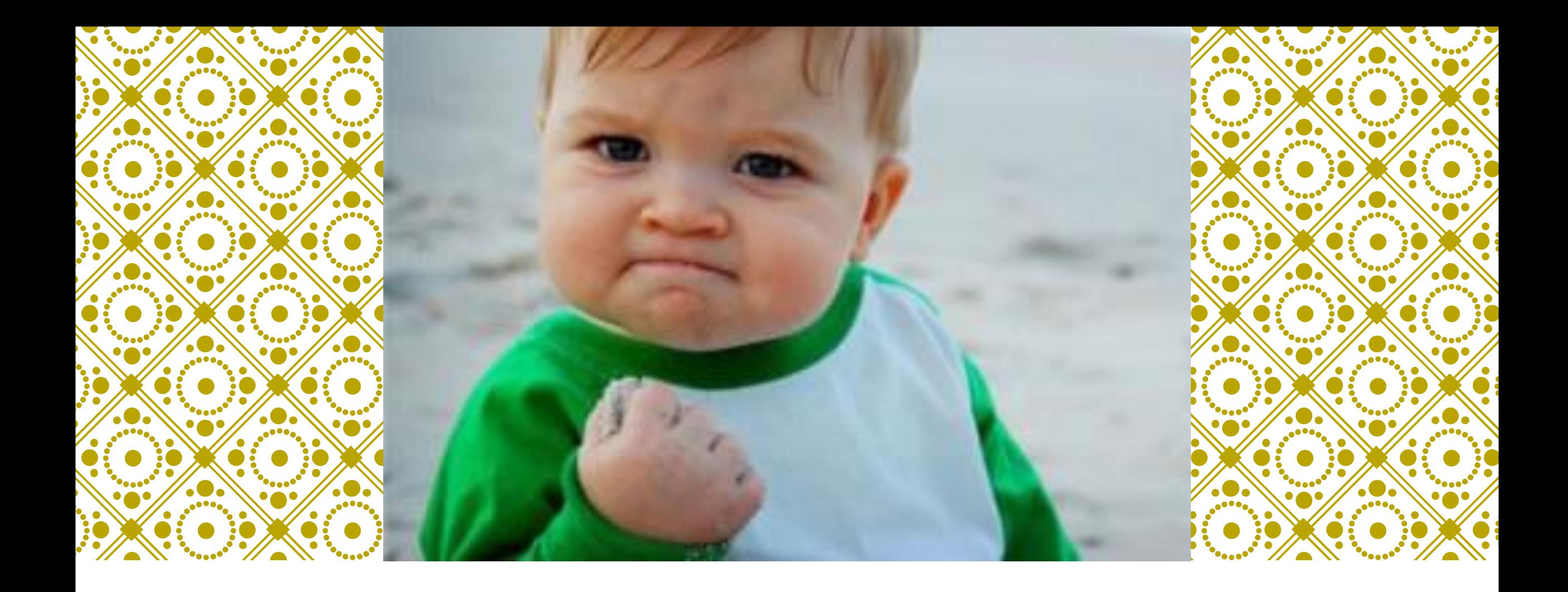

#### БЛИЖЕ К ДЕЛУ

Практическая часть

### БИЗНЕС ТРЕБОВАНИЕ

Требуется:

Уведомлять всех желающих пользователей о происходящих событиях в матчах Чемпионата мира 2018 посредством сообщений Telegram.

### ДЕКОМПОЗИЦИЯ ЗАДАЧИ

- 1. Периодические запросы событий матча
- 2. Рассылка сообщений пользователям

Инструментарий: Spring Boot + Spring Integration

#### Let's have some code!

#### ПРОТИВОПОКАЗАНИЯ

**-Когда легко обойтись обычным Java Stream API** 

Когда в команде мало носителей знаний по Spring Integration

Когда нужен конвейер для массивной транзакционной обработки (для этого есть Spring Batch)

### ОСТАЛОСЬ ЗА КАДРОМ

Каналы: Queue, Executor, Priority, …

- Endpoints: Filter, Aggregator, Gateway, …
- Message & Metadata Store
- Мониторинг (в т.ч. JMX)
- Управление транзакциями
- Обработка ошибок
- Тестирование

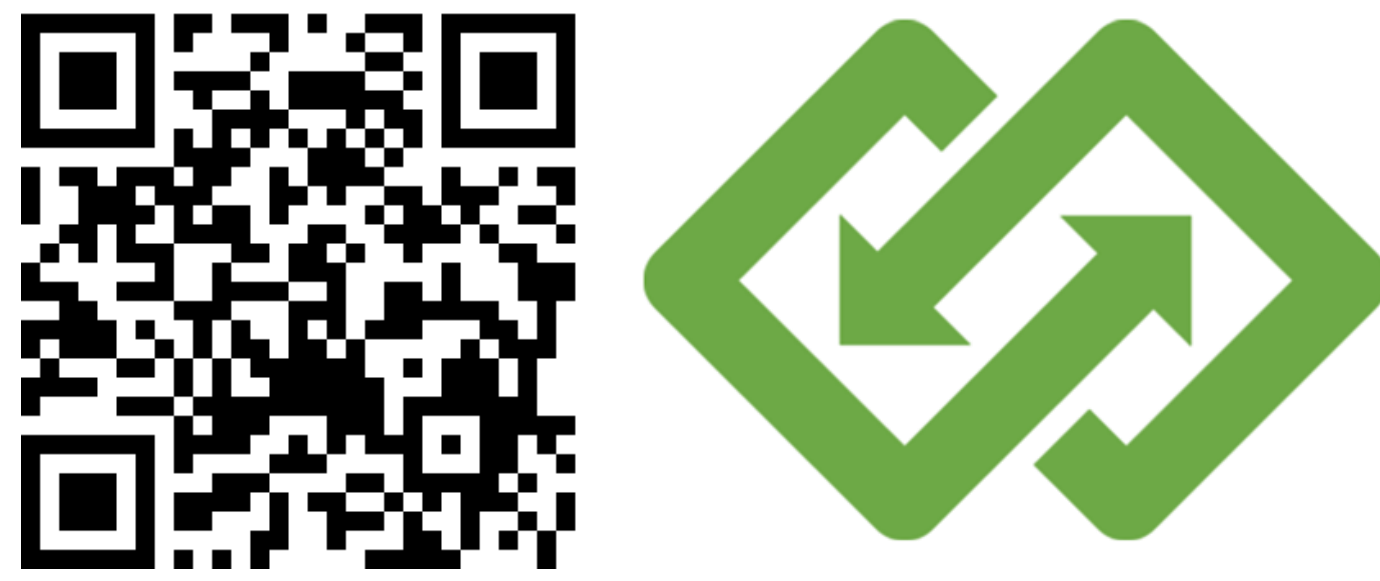

https://github.com/Toparvion/footbot

#### HAPPY INTEGRATION! BRAADMART AND TO BLOW COM

toparvion@gmx.com